## Глава 3

## Обустройство цифровой видеостудии

#### $\beta$  этой главе...

- > Выбор цифровой видеокамеры
- > Технология видеосъемки
- > Устройства для записи звука и осветительные приборы
- > Штативы

сли вы только что закончили чтение главы 2 и перевернули страницу в надежде узнать, как достичь стабильности и мира во всем мире, я должен вас разочаровать. Мой редактор утверждает, что для данной книги тема мира во всем мира не является основной, поэтому мои размышления по данному вопросу напечатаны не будут. Кроме того, у него возникли сомнения, успешно ли я разрешил спор о том, какая платформа лучше: Macintosh или РС. (Как бы там ни было, если вас зовут Джимми Картер и вы хотите написать книгу Мир во всем мире для "чайников", пожалуйста, позвоните в издательство.)

Что ж, поговорим о видеокамерах. К счастью, видеокамеры являются очень интересной и захватывающей темой для разговора, и сейчас на рынке по вполне доступным ценам представлено множество качественных, высокотехнологичных моделей, о которых еще несколько лет назад можно было только мечтать. Собранные в настоящей главе сведения помогут вам разобраться во всем разнообразии современных видеокамер и подобрать для себя модель, наиболее полно удовлетворяющую вашим требованиям и финансовым возможностям. Кроме того, здесь будет подробно рассказано о технических средствах, необходимых для записи звука и для освещения снимаемых объектов, а также о штативах и прочих принадлежностях, которые понадобятся вам для создания качественного видеофильма.

## Выбор видеокамеры

Цифровые видеокамеры — называемые также DV-камерами (Digital Video) — на сегодняшний день являются одним из наиболее активно продаваемых электронных продуктов. Это значит, что вы можете выбирать среди большого количества моделей и производителей и рассчитывать практически на любую доступную для вас сумму денег. Однако стоимость не является единственно важным фактором, который необходимо учитывать при поиске оптимальной видеокамеры. Вам следует ознакомиться с техническими характеристиками каждой видеокамеры, правильно их интерпретировать и определить, какая из моделей наиболее точно будет соответствовать вашим потребностям. В нескольких следующих подразделах будет рассказано о базовых принципах функционирования видеокамеры, а также представлена сравнительная характеристика видеокамер различных типов.

Я не буду рекомендовать какую-то конкретную модель видеокамеры, поскольку ситуация на рынке быстро меняется. Однако я предложу вашему вниманию список постоянно обновляемых ресурсов, которые помогут вам сравнить самые новые модели видеокамер. Итак, я отдаю предпочтения следующим ресурсам.

- √ CNET.com (www.cnet.com). Это великолепный онлайновый ресурс, предоставляющий информацию о различных компьютерных и электронных продуктах. Вы найдете здесь ряд полезных для себя сведений, а также сможете прочесть комментарии и отзывы тех, кто пользовался теми или иными устройствами. На этом Web-сайте расположены ссылки на различные онлайновые магазины. Заказывая видеокамеру через Интернет, учитывайте не только ее стоимость. Узнайте, во сколько обойдется доставка, и особое внимание обратите на рейтинг магазина. Высокий рейтинг магазина говорит о честном обращении с покупателями и о полном выполнении того, что им обещают.
- Местные книжные магазины. Посетите книжные магазины, в которых имеются хорошие отделы периодических изданий. Наверняка вы отыщете там журналы, посвященные цифровому видео. Мне, например, очень нравится журнал Computer Videomaker, хотя многие его статьи рассчитаны на профессионалов, занимающихся созданием видеофильмов.

## Базовые концепции

Прежде чем приступить к поиску видеокамеры, необходимо понять некоторые базовые принципы создания видеофильмов, а также разобраться с особенностями работы видеокамеры. В современных видеокамерах захват изображения производится так называемой светочувствительной матрицей ПЗС (прибор с зарядовой связью) — можете воспринимать ее как разновидность электронного глаза. Далее изображение преобразуется в совокупность цифровых данных, после чего эти данные записываются на магнитную ленту, DVD, карточку памяти или, в некоторых случаях, на предусмотренные в конструкции видеокамеры жесткие диски.

### Механизм записи видеоданных

Представим эпизод из жизни влюбленных Джона и Марши, которые бегут навстречу друг к другу по цветущему весеннему лугу. Стремительно приближаясь, они встречаются глазами, их руки поднимаются в предвкушении страстных объятий. Внезапно Джона отвлекает звонок его мобильного телефона, он спотыкается, падает лицом в траву и скользит так, пока не останавливается возле ног Марши. Облако пыльцы, поднятое Джоном, достигает лица Марши, вызывает у нее аллергию, и Марша начинает самозабвенно и непрерывно чихать.

В процессе развития лействия в этой сцене световые лучи отражаются от Лжона. Марши, весеннего луга, летающей пыльцы, поднятой Джоном, и от всего остального, что находится в кадре. Некоторые из этих лучей проходят через объектив видеокамеры. Линзы объектива фокусируют эти лучи на транзисторах ПЗС-матрицы. Транзисторы генерируют электроимпульсы, камера конвертирует эти импульсы в данные, которые затем записываются для дальнейшего воспроизведения и редактирования. Этот процесс, схематически изображенный на рис. 3.1, в течение одной секунды повторяется около тридцати раз. Большинство видеокамер производят запись видеоданных на пленку, однако в некоторых случаях применяются и другие возможности (о чем подробнее будет рассказано далее в этой главе).

Большинство наиболее активно продаваемых видеокамер снабжено одной матрицей ПЗС, однако камеры более высокого класса имеют три ПЗС-матрицы. В таких видеокамерах отдельные матрицы захватывают, соответственно, лучи красного, зеленого и синего цвета. Цена видеокамеры с тремя ПЗС-матрицами довольно высока (обычно она превышает 1000 долларов), однако создаваемое с ее помощью изображение по качеству сравнимо с широковещательными телевизионными кадрами.

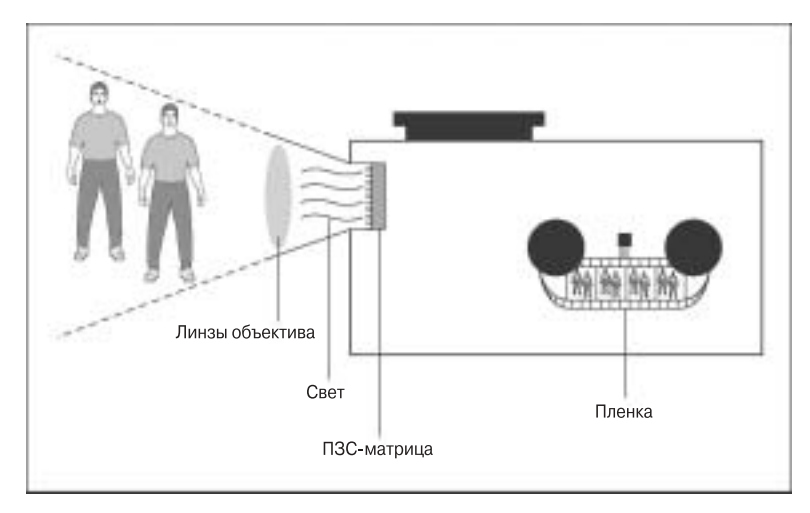

Рис. 3.1. ПЗС-матрица преобразует лучи света в видеоизображение, которое затем записывается на магнитную ленту

### Телевизионные широковещательные стандарты

За последние несколько лет появилось довольно много новых телевизионных терминов, к которым, например, относятся NTSC, PAL, SECAM. Этими аббревиатурами обозначают телевизионные широковещательные стандарты. Если вы планируете заниматься цифровым видео, эти стандарты будут иметь для вас довольно важное значение, поскольку ваши видеокамеры, телевизоры, устройства записи на магнитную ленту, DVD-плейеры и т.д. могут соответствовать только какому-то одному из этих стандартов. Какой именно стандарт является вашим? Это зависит от того, в каком регионе вы живете.

- √ NTSC (National Television Standards Committee). Используется преимущественно в Северной Америке, Японии и на Филиппинах.
- √ PAL (Phase Alternating Line). Используется в Западной Европе, в Австралии, Юго-Восточной Азии и Южной Америке.
- √ SECAM (Sequential Couleur Avec Memoire). Эта категория объединяет несколько подобных стандартов, которые используются во Франции, России, Восточной Европе и Центральной Азии.

#### Что необходимо знать о телевизионных стандартах

Самое важное, что необходимо знать об этих трех телевизионных широковещательных стандартах, заключается в следующем: они несовместимы друг с другом. Если вы попробуете воспроизвести видеокассету, записанную на устройстве NTSC, на магнитофоне, PAL, например, ничего не получится. Тот факт, что магнитофон, на котором производилась запись, и магнитофон, с помощью которого вы пытаетесь ее воспроизвести, используют кассеты VHS, не имеет никакого значения. Дело в том, что VHS является физическим форматом кассеты, но не ее видеоформатом.

Если перевести все это в практическую плоскость, можно сделать следующий вывод. Приобретая какое-либо устройство, убедитесь, что оно работает в подходящем для вас стандарте. Как правило, это не является проблемой. Если вы живете в Соединенных Штатах или в Канаде, то ваши местные электронные магазины будут продавать только устройства NTSC.

Однако вы можете совершать покупки через Интернет. Найдя магазин в Великобритании, который предлагает действительно хорошую видеокамеру, будьте осторожны: этот магазин, вероятнее всего, продает только устройства PAL. Если все ваши телевизоры работают в формате NTSC, то PAL-видеокамера вряд ли будет вам полезной.

#### Что следует знать о видеостандартах

Видеостандарты различаются по двум основным критериям. Во-первых, они имеют различную частоту кадров. Частота кадров (frame rate) - это количество отдельных изображений, которые сменяют друг друга на экране в течение одной секунды (таким образом создается иллюзия того, что объекты на экране движутся). Частота кадров обычно измеряется в fps (frame per second — кадров в секунду). Во-вторых, в разных стандартах используется разное разрешение. Подробнее эти различия представлены в табл. 3.1.

#### Таблица 3.1. Видеостандарты

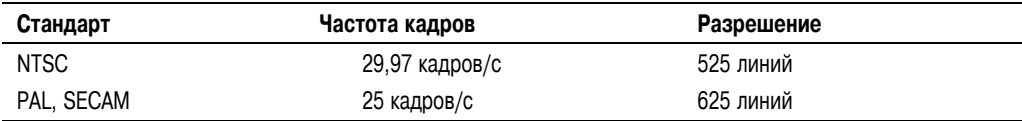

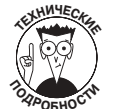

Возможно, вы уже знакомы с разрешением компьютерных мониторов, которое измеряется в пикселях. Если разрешение вашего монитора составляет 1024×768, значит, изображение на экране будет состоять из 1024 пикселей по ширине и 768 пикселей по высоте. Разрешение телеэкранов, с другой стороны, обычно измеряется в количестве горизонтальных линий, из которых складывается общее изображение. В формате NTSC изображения состоят из 525 линий. Это значит, что видеоизображение прорисовывается на экране с использованием 525 отдельных горизонтальных линий.

### Чересстрочная и прогрессивная развертка

Видеоизображение - это, как правило, совокупность горизонтальных линий. Электронная пушка, расположенная в задней части электронно-лучевой трубки, рисует линии на экране из стороны в сторону. Аналогичным образом головка принтера передвигается вперед-назад по мере того, как печатаются слова на бумаге. Все три широковещательных телевизионных стандарта - NTSC, PAL и SECAM - являются чересстрочными (interlaced). Горизонтальные линии рисуются за два прохода, а не за один. При каждом следующем проходе прорисовываются новые линии, и каждый такой проход называется полем (field). Таким образом, например, в стандарте РАL, частота которого составляет 25 кадров/с, за каждую секунду отображается 50 полей.

В последнее время все большее распространение приобретают устройства, снабженные экранами с прогрессивной строчной разверткой (noninterlaced). Современные компьютерные мониторы, например, имеют экраны с прогрессивной разверткой — все линии на экране прорисовываются за один проход. Экраны некоторых (но не всех) устройств, использующих телевизионный формат HDTV (high-definition television), также поддерживают прогрессивную развертку.

Большинство видеокамер записывает видео в чересстрочном режиме, однако некоторые профессиональные видеокамеры предлагают и режим прогрессивной развертки. Прогрессивная развертка (progressive scan) - это довольно полезная возможность, особенно если вам приходится часто производить съемку быстро движущихся объектов. При съемке таких объектов камерой, работающей в чересстрочном режиме, возникает проблема, которую я называю проявлением чередующихся полос. Пример возникновения такой проблемы показан на рис. 3.2.

Палка в руках мальчика изображена так, будто она разделена на горизонтальные ломтики. Эта иллюзия возникла по причине того, что палка двигалась настолько быстро, что при захвате первого и второго полей видеокадра она оказалась в разных местах. Если бы весь кадр захватывался за один проход (что происходит при использовании видеокамер с прогрессивной разверткой), горизонтальные полосы не появились бы.

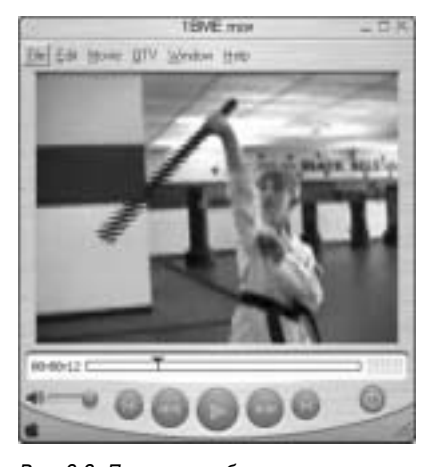

Рис. 3.2. При съемке быстро движущихся объектов камерой, работающей в чересстрочном режиме, могут возникать подобные эффекты

### Форматное соотношение

Видеофильмы могут воспроизводиться на экранах разной формы. Экраны кинотеатров, например, выглядят как большие вытянутые прямоугольники, тогда как телевизионные экраны и компьютерные мониторы, как правило, имеют почти квадратную форму. Для обозначения формы экранов используется термин форматное соотношение (aspect ratio). О том, как форматное соотношение влияет на особенности обработки видеоматериалов, будет рассказано в следующих двух подразделах.

#### Форматное соотношение изображений

Форматное соотношение обычных телевизионных экранов составляет 4:3 (четыре к трем) какие бы размеры ни имел экран, его ширина будет относиться к его высоте, как четыре к трем. Попытайтесь измерить ширину и длину экрана своего телевизора или компьютерного монитора. Например, если ширина экрана будет составлять 32 см, то его высота должна быть равна 24 см. Если изображение целиком заполняет экран, значит, его форматное соотношение также составляет четыре к трем.

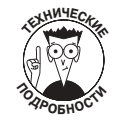

Иногда разные числовые значения используются для описания одного и того же форматного соотношения. Наверное, некоторые из тех, кто создает упаковки для видеоустройств, не расстаются со своими калькуляторами. Поэтому вместо того, чтобы просто обозначить форматное соотношение как 4:3, появляются записи, подобные 1,33:1. Аналогичным образом иногда каждое число соотношения 16:9 делится на девять, после чего на упаковке указываются менее понятные числа 1,78:1. С математической точки зрения, это просто разное обозначение одного и того же соотношения.

Многие из распространяемых на кассетах и на DVD фильмов записаны в полноэкранном формате (widescreen format). Форматное соотношение полноэкранных изображений обычно (но не всегда) составляет 16:9. При просмотре полноэкранных фильмов на телеэкране формата 4:3 в нижней и верхней его части вы будете видеть черные полосы. Этот формат довольно распространен, поскольку более точно соответствует форматному соотношению экранов кинотеатров, для которых эти фильмы, как правило, и создаются. На рис. 3.3 показано различие между форматным соотношением 4:3 и 16:9.

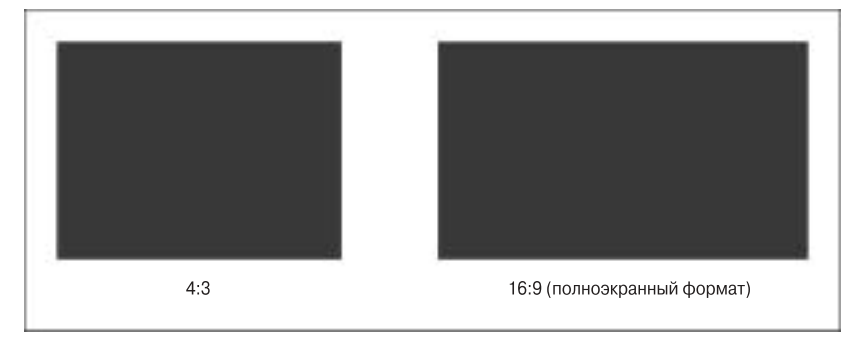

Рис. 3.3. Два наиболее распространенных форматных соотношения видеоизображений

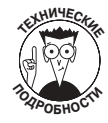

Довольно часто ошибочно полагают, что форматное соотношение всех больших экранов составляет 16:9. В действительности, на протяжении многих лет при съемке фильмов использовались различные форматные соотношения. Для некоторых фильмов форматное соотношение видеокадров превышает 2:1, а это означает, что ширина изображения более чем в два раза превышает его высоту. Однако для большинства фильмов форматное соотношение очень близко к коэффициенту 16:9. По крайней мере, если для вашей видеокамеры предусмотрен режим полноэкранного видео, вероятнее всего, его форматное соотношение составляет именно 16:9.

### Пропорции пикселей

Возможно, вы спокойно отнеслись к тому, что изображения могут иметь разное форматное соотношение. Однако знаете ли вы, что пиксели также могут иметь разные пропорции (форматное соотношение)? Если вы когда-либо использовали на своем компьютере программы рисования и обработки графики, то, вероятно, уже знакомы с тем, что такое пиксель. Пиксели - это базовые составляющие цифрового изображения. Тысячи, а иногда и миллионы маленьких разноцветных пикселей формируют целое изображение, которое воспроизводится на телевизионном или компьютерном экране. На компьютерных мониторах пиксели всегда имеют квадратную форму. Однако пиксели стандартных телевизионных экранов являются прямоугольными. Для видеоизображения в стандарте NTSC высота пикселей больше, чем их ширина, а для изображения в стандарте PAL или SECAM - наоборот.

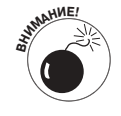

Когда вы вставляете в проекты, содержащие фрагменты стандартного видео, статические изображения, являющиеся элементами компьютерной графики (например, фотоснимки JPEG, создаваемые цифровыми фотокамерами), форматное соотношение пикселей приобретает очень важное значение. Если не подготовить эти статические изображения необходимым образом, на экране телевизора они могут отобразиться в искаженном виде. Более подробно о добавлении компьютерной графики в видеопроекты будет рассказано в главе 12.

## Цвет

Помните, как много лет назад для персональных компьютеров в качестве мониторов использовались обычные телевизоры? В начале 80-х я подключил свой компьютер Commodore 64 к телевизору - тогда это имело смысл, - однако сейчас в это трудно поверить. Особенно если учесть то различие, которое существует между компьютерными мониторами и телевизионными экранами. В частности, разница состоит в использовании чересстрочной и прогрессивной развертки, в горизонтальных линиях разрешения и разных пропорциях пикселей. Однако основное различие между телевизорами и компьютерными мониторами заключается в их цветовом диапазоне.

Компьютерные мониторы излучают так называемые *цвета RGB*. Настоящая аббревиатура образована словами red (красный), green (зеленый) и blue (синий). Она указывает на тот факт, что все оттенки, которые вы видите на экране компьютерного монитора, создаются как комбинация этих трех цветов. Телевизоры же используют цветовое пространство YUV, что расшифровывается как luminance-chrominance (яркость-оттенок). Соответственно, можно сделать такие выводы:

- тот, кто создавал последнюю аббревиатуру, явно не дружит с орфографией;
- на телевизионных экранах яркость интерпретируется как отдельный, представленный своим значением параметр, не зависящий от оттенка.

Я мог бы еще долго рассказывать о том, как работает цветовое пространство YUV, однако следует обратить особое внимание только на два важных момента, которые вам действительно необходимо запомнить.

- Некоторые цвета RGB не будут корректно отображаться на телевизионных экранах. В основном, это важно в тех случаях, когда вы пытаетесь использовать рисунки JPEG или другие полученные на компьютере изображения, добавляя их в создаваемые видеопроекты, или когда настраиваете цвета видеоизображения, используя эффекты и цветовые настройки программ видеомонтажа. Цвета RGB, которые не могут правильно отображаться в цветовом пространстве YUV, довольно часто обозначаются как цвета, выходящие за пределы цветовой гаммы (out of gamut). Вас никто не будет упрекать за попытку использования этих цветов, однако что бы вы ни делали, они не будут корректно воспроизводиться на телеэкране. Отметим также, что выходящими за пределы цветовой гаммы являются те цвета, значения RGB которых либо меньше числа 20, либо больше числа 230. В программах редактирования графических изображений обычно предусмотрена возможность просмотра точных значений RGB для отдельных пикселей. Некоторые графические приложения (например, Adobe Photoshop) даже предлагают специальные фильтры, которые помогут отсеять выходящие за пределы цветовой гаммы оттенки.
- √ Цвета видеоизображения могут оказаться немного искаженными на экранах компьютерных мониторов. Поскольку в процессе видеомонтажа вы практически все время смотрите на экран компьютерного монитора, то будете видеть не те цвета, которые в конечном итоге отобразятся на экране телевизора. Это одна из причин, по которой профессиональные создатели видеофильмов подключают обычные телеэкраны к своим компьютерным рабочим станциям. Внешний телемонитор позволяет редактору видеть те цвета, которые в действительности будут отображаться на экранах телевизоров. (Более подробно о подключении телемониторов к компьютерам будет рассказано в главе 13.)

## Формат видеокамеры

Практически все продаваемые сегодня видеокамеры являются цифровыми, а многообразие представленных на рынке моделей позволяет удовлетворить потребности людей, имеющих практически любой уровень финансовых возможностей. Наиболее распространенным цифровым форматом сегодня является MiniDV, однако наряду с ним существует и ряд других. Наиболее распространенные цифровые видеоформаты будут рассмотрены в следующих подразделах.

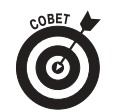

Выбирая камеру того или иного формата, первым делом обращайте внимание на ее стоимость, а также доступность носителей для записи видео. Если вы планируете приобрести видеокамеру формата, скажем, СлоникDV, подумайте, как много магазинов продают кассеты СлоникDV, какова их стоимость и сможете ли вы найти кассеты СлоникDV спустя несколько лет?

### **MiniDV**

Формат MiniDV получил наиболее широкое распространение на рынке пользовательских цифровых видеокамер, и если вы хотите заниматься видеомонтажом на своем компьютере и создавать качественное видео, выбор данного формата будет для вас оптимальным. Кассеты MiniDV имеют небольшой размер — они более компактны даже по сравнению с обычными аудиокассетами. И это хорошо, поскольку меньший по размерам механизм подачи ленты позволяет использовать более компактные и легкие видеокамеры. Длительность кассеты может быть разной, но наиболее распространенной является длительность в 60 минут.

Все устройства MiniDV для подключения к компьютеру используют интерфейс IEEE-1394 FireWire, а для сжатия и захвата видео применяется колек DV,  $(Ko\partial e\kappa - codec$ , compressor/ decompressor — это схема сжатия. Более детально о кодеках будет рассказано в главе 13.) Кодек DV поддерживается практически всеми устройствами FireWire и программами видеомонтажа. Некоторые новые модели видеокамер формата MiniDV позволяют также осуществлять передачу данных через порты USB 2.0. Данная возможность становится особенно полезной, если на вашем компьютере имеется порт USB 2.0, но нет порта FireWire.

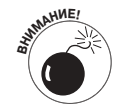

Хотя захват цифрового видео может вполне эффективно выполняться через порты USB 2.0, более старые порты USB 1.1 не обладают достаточным быстродействием для решения данной задачи. Обратитесь к документации своего компьютера, чтобы уточнить, имеют ли его порты USB достаточное быстродействие для захвата цифрового видео (дополнительные сведения по этому вопросу представлены также в главе 2 настоящей книги).

### **DVD**

Многие новые модели цифровых видеокамер производят запись данных непосредственно на DVD, а не на пленку. Такая технология видеозаписи очень привлекательна, поскольку позволяет просто вынуть диск из камеры, вставить его в DVD-плейер и сразу же начать просмотр отснятых материалов. Однако если вы намерены также заниматься видеомонтажом и создавать на основе исходных кадров качественные видеофильмы, применение видеокамеры DVD будет иметь и ряд отрицательных моментов.

> Захват записанных на DVD видеоматериалов довольно сложен, а иногда и вовсе невозможен. Большинство современных программ видеомонтажа не позволяют производить захват отснятых кадров непосредственно с видеокамер

DVD. Отдельные программы, например Adobe Premiere Elements 2.0, поддерживают возможность импортирования видео с DVD, в то время как другие, такие как Apple iMovie и Windows Movie Maker, нет.

- √ Чуть более низкое качество видеозаписи. Качество исходных видеоматериалов, записываемых большинством видеокамер DVD, немного ниже, чем качество видеоданных, фиксируемых на кассетах MiniDV.
- Низкая совместимость с компьютерами Macintosh. Большинство видеокамер DVD плохо совместимы или вообще не совместимы с компьютерами Macintosh.
- √ Видеокамеры DVD довольно громоздки. Видеокамеры, производящие запись на обычные DVD, обычно имеют довольно большие размеры, поскольку внутри их корпуса должен целиком помещаться DVD-диск. Некоторые камеры используют меньшие по размеру диски miniDVD, однако объем таких дисков, разумеется, также меньше, и кроме того, их сложнее найти в магазинах.

Если вы уже приобрели видеокамеру DVD, не расстраивайтесь. Возможность монтажа снимаемых этой камерой видеоматериалов на компьютерах платформы PC по-прежнему сохраняется - вам всего лишь придется потратить чуть больше денег на приобретение программного обеспечения, позволяющего производить захват данных с DVD. Однако если вы только присматриваете для себя новую видеокамеру, я все же рекомендую вам остановить свой выбор на видеокамере формата MiniDV.

### Флеш-память

Новое поколение цифровых видеокамер производит запись снимаемых видеоматериалов на сменные флеш-карточки или на встроенную флеш-память. Использование таких носителей для записи данных имеет свои преимущества, к числу которых относятся компактные размеры видеокамер и более экономный расход заряда батарей. Но, к сожалению, существуют также и недостатки. Как и в случае с видеокамерами, производящими запись на DVD, захват записанного на флеш-память видео осуществляется сложнее, а его качество оказывается не очень высоким. Выбирая видеокамеры данного типа, обязательно ознакомьтесь с их сравнительными характеристиками и описаниями в онлайновых обзорах.

### Digital<sub>8</sub>

В конце 90-х годов, когда кассеты MiniDV только появились на рынке, их стоимость была довольно высока и найти их в продаже было довольно сложно. Поэтому компания Sony разработала формат Digital8 как более доступную альтернативу формату MiniDV. В видеокамерах Digital8 вместо кассет MiniDV используются более дешевые кассеты Hi8, поддерживающие, впрочем, довольно высокое качество записи. Видеокамеры Digital8 записывают цифровое видео с использованием того же кодека DV, что и видеокамеры MiniDV, и тоже снабжены портами FireWire — следовательно, производить захват отснятого на видеокамеры Digital8 видео так же просто, как и выполнять захват видеоданных с кассет MiniDV.

На протяжении многих лет видеокамеры Digital8 были дешевле, чем камеры формата MiniDV, что делало их, в некоторых случаях, более привлекательными, однако в последнее время стоимость как самих видеокамер MiniDV, так и используемых ими кассет стремительно падала, и потому данного преимущества видеокамеры Digital8 уже не имеют. Сегодня лидирующие позиции на рынке перешли к более дешевым и более компактным камерам MiniDV.

## Аналоговые форматы

Сейчас в продаже можно найти лишь отдельные модели аналоговых видеокамер, и встречаются они настолько редко, а их цены настолько низкие, что создается впечатление, что магазины просто пытаются избавиться от своего неликвидного товара. Поскольку стоимость на отдельные модели видеокамер формата MiniDV уже опустилась ниже 300 долларов, сегодня нет никаких объективных причин для приобретения какой-либо новой аналоговой видеокамеры. Если же вы имеете в своем распоряжении аналоговую видеокамеру, обратитесь к главе 6 за информацией о том, как перенести создаваемое с ее помощью видео на компьютер.

## Правильная оценка возможностей видеокамеры

Знакомясь с предлагаемыми на рынке видеокамерами, вы столкнетесь с огромным количеством спецификаций и рекламируемых возможностей. Не удивительно, что вам трудно будет сориентироваться во всех этих технических показателях и подобрать камеру, которая сможет полностью удовлетворить ваши специфические запросы. Просматривая список характеристик любой новой видеокамеры, особое внимание уделите следующим моментам.

- $\checkmark$  Матрица ПЗС. Как отмечалось ранее, видеокамеры с тремя ПЗС-матрицами позволяют создавать более качественное видео, однако они также имеют и более высокую стоимость. Наличие трех ПЗС-матриц не является обязательным, однако хорошо, если они есть. На сегодняшний день стоимость некоторых моделей с тремя ПЗС-матрицами опустилась ниже отметки в тысячу долларов.
- √ Прогрессивная развертка. Данная возможность также желательна, но и она не является абсолютно необходимой. (Чтобы определить, пригодится ли она в ваших проектах, можете вернуться к подразделу о чересстрочной развертке, представленному ранее в этой главе.)
- Разрешение. Иногда разрешение указывается в горизонтальных линиях (например, 525 линий), а иногда — в количестве пикселей (например, 690 000 пикселей). В любом случае, чем больше разрешение, тем лучше.
- $\checkmark$ Оптическое увеличение. Как правило, параметры оптического и цифрового увеличения указываются отдельно. Коэффициент цифрового увеличения обычно очень высок (например, 200×) и выглядит весьма заманчиво. Однако можете смело его проигнорировать и акцентировать свое внимание на коэффициенте оптического увеличения - он указывает, насколько хорошее "зрение" имеет объектив видеокамеры. Обычно коэффициент оптического увеличения колеблется в интервале от 12х до 25х. При использовании возможности цифрового увеличения захваченное изображение просто обрезается, а затем оставшиеся пиксели увеличиваются в размерах, с тем чтобы заполнить собой весь экран. В результате этого вы получаете значительное ухудшение качества изображения.
- Формат записи. Формат MiniDV является наиболее распространенным, однако (как указывалось ранее) выбор некоторых других форматов может оказаться для вас более оптимальным.
- Батареи. Узнайте, какой срок службы батарей и во сколько обойдется приобретение нового комплекта. Я рекомендую покупать видеокамеры, работающие

на ионно-литиевых (Li-Ion) или никель-металлогидридных (NiMH) батареях, поскольку они более долговечны и просты в обслуживании, чем никелькадмиевые (Ni-Cad).

- √ Разъем микрофона. Чтобы иметь возможность записывать качественный звук, видеокамера должна быть снабжена разъемом для подключения внешнего микрофона. (Вы ведь не хотите, чтобы при просмотре отснятого вами видео зрители думали: "Это был бы хороший фильм, если бы не эти ужасные звуковые помехи".) Как правило, видеокамеры имеют стандартные (mini-jack) разъемы для подключения внешнего микрофона. Некоторые высококачественные видеокамеры имеют трехконтактный разъем XLR. Разъемами XLR, иногда называемыми сбалансированными аудиоразъемами, снабжаются также многие высококачественные микрофоны и установки для организации передачи в эфир выступлений (PA system).
- √ Ручное управление. Практически все современные видеокамеры имеют функцию автоматического управления фокусом и экспозицией, однако в некоторых случаях (см. главу 4) ручное управление является более предпочтительным. Проще и удобнее использовать кольца вокруг объектива, чем маленькие кнопки и ползунки, расположенные на боковой части видеокамеры к тому же, эти кольца будут более привычными, если вы уже имеете опыт использования 35-миллиметровой пленочной кинокамеры.

В рекламных проспектах часто акцентируется внимание на различных дополнительных возможностях видеокамеры, однако не все они настолько полезны, как это пытаются представить производители. К числу возможностей, которые желательны, но менее важны, относятся следующие.

- Ночная съемка. Некоторые видеокамеры могут работать в инфракрасном режиме, что позволяет производить съемку даже в полной темноте. К таковым, например, относится видеокамера NightShot от компании Sony. Если вы действительно хотите заниматься съемкой животных, ведущих ночной образ жизни, эта возможность может заинтересовать вас, однако для повседневного использования она гораздо менее полезна, чем это кажется поначалу.
- Захват фотоснимков. Большинство новых цифровых видеокамер позволяет также создавать фотоснимки. Это удобно, если вы хотите одновременно заниматься видео- и фотосъемкой, однако не хотите носить с собой сразу две камеры. Но следует отметить, что даже относительно недорогая фотокамера позволяет создавать фотоснимки гораздо более высокого качества, чем видеокамера (даже из числа наиболее дорогостоящих).
- √ Встроенный источник освещения. Если встроенный источник освещения видеокамеры используется в качестве вспышки при создании фотоснимков это еще можно рассматривать как более-менее полезную возможность. Однако при съемке видео встроенный источник освещения создает плохой эффект. Я рекомендую вам полагаться на другие, внешние, источники освещения.

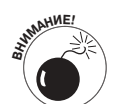

И наконец, некоторые возможности видеокамер являются абсолютно ненужными. Ни в коем случае не переплачивайте за них дополнительные деньги.

- Встроенные специальные эффекты. Многие цифровые видеокамеры имеют встроенную возможность добавления различных эффектов. Но для чего ее использовать? Специальные эффекты гораздо эффективнее добавлять (если можно так выразиться) уже на компьютере, используя программы видеомонтажа.
- $\checkmark$  Bluetooth. Это новая беспроводная сетевая технология, которая позволяет различным электронным устройствам (в том числе, видеокамерам и компьютерам) подключаться друг к другу с помощью радиоволн без использования кабелей. Применение технологии Bluetooth оказалось оправданным для гарнитуры сотовых телефонов, антенн GPS или устройств PDA (персональный цифровой секретарь), однако из-за относительно низкой скорости передачи данных Bluetooth никак не может быть пригодной для работы с цифровым видео.
- $\checkmark$ Цифровое увеличение. В результате применения возможности цифрового увеличения изображение приобретает блочный, ступенчатый вид - опятьтаки, зачем это делать? Я предпочитаю не обращать внимания на большие коэффициенты цифрового увеличения, которые производители видеокамер так любят рекламировать. Оценивая возможности трансфокации (увеличения масштаба изображений) видеокамеры, убедитесь, что вы сможете отключить цифровое увеличение. Обратите внимание на следующий факт: очень важно, чтобы вы смогли не допустить автоматического переключения видеокамеры на цифровое увеличение в тот момент, когда возможности оптического увеличения оказываются исчерпанными.

#### Несколько слов о HD-видеокамерах

Утверждают, что в обозримом будущем все телевизоры будут работать в стандарте HDTV (High Definition Television - телевидение высокой четкости). В этом стандарте применяется прогрессивная развертка, а изображения имеют гораздо более высокое разрешение, чем воспроизводимые на экранах обычных телевизоров. В настоящее время на рынке уже представлено несколько моделей, производящих захват видео высокой четкости и поддерживающих все преимущества, предоставляемые данным стандартом. НD-видеокамеры относятся к разряду наиболее продвинутых технологий, и потому их стоимость еще слишком высока (от 2000 долларов и выше). К сожалению, отснятые на подобную камеру видеоматериалы нельзя просмотреть на обычном телевизоре, а для их монтажа необходимо использовать специальное программное обеспечение, поддерживающее технологию HDTV. Поэтому, если только вы не являетесь безусловным фанатом телевидения высокой четкости, подождите еще пару лет, прежде чем переходить к практическому освоению данного стандарта.

## Дополнительные аксессуары к видеокамере

Лишь немногие принадлежности для создания цифрового видео имеют такое же важное значение, как аксессуары видеокамеры. Помимо известных вещей (сумки для видеокамеры или пустых видеокассет), существуют еще некоторые принадлежности, которые, как я считаю, являются просто необходимыми при видеосъемке. К ним относятся.

> Дополнительные батареи. Новые видеокамеры должны поставляться в комплекте с одной батареей, и я рекомендую вам приобрести, как минимум, еще одну дополнительную. Ионно-литиевые (Li-Ion) или никель-металлогидридные (NiMH) батареи более предпочтительны, чем никель-кадмиевые (Ni-Cad), поскольку первые имеют более длительный срок эксплуатации. Кроме того,

вам не придется беспокоиться о том, чтобы они полностью разрядились, прежде чем поставить их на зарядку. (Никель-кадмиевые батареи всегда были неудобными в использовании, поскольку вам необходимо было полностью разряжать их, только после этого ставить на зарядку и затем ждать, пока они полностью зарядятся. Дело в том, что данные батареи подвержены так называемому эффекту памяти, при возникновении которого их емкость резко сокращается.) Ионно-литиевые и никель-металлогидридные батареи, с другой стороны, подобны бензобаку вашего автомобиля: их можно "дозаправлять" в любой удобный для вас момент.

- Комплекты для чистки объектива. Как вы сами понимаете, объектив видеокамеры всегда должен быть чистым. Приобретите комплект для чистки объектива, специально рекомендованный производителем вашей видеокамеры. Это важно, поскольку объектив видеокамеры может иметь специальное покрытие, которое легко повредить при неправильной очистке. Ни в коем случае не протирайте объектив всем, что попадется под руку. Я лично предпочитаю использовать сжатый воздух (баллончики со сжатым воздухом продаются в компьютерных магазинах), чтобы сдувать пыль с линз объектива.
- √ Чехол объектива. Некоторые дорогостоящие видеокамеры поставляются в комплекте с чехлами, которые насаживаются на объектив. Чехлы затеняют поверхность объектива, чем исключают возникновение световых бликов и другие проблемы, которые могут быть вызваны солнечными лучами или лучами от других источников освещения, отражающимися прямо в объектив видеокамеры. Если чехол не входил в комплект вашей видеокамеры и производитель не предлагает чехлы как дополнительный аксессуар, вы можете сделать его сами, используя фотобумагу черного цвета (такую бумагу можно купить в фотомагазинах). Однако вы обязательно должны проверить через видоискатель, не попадают ли его края в кадр.
- √ Фильтры объектива. Фильтры устанавливаются перед линзами объектива и служат для достижения различных целей. Некоторые фильтры корректируют или изменяют цвет попадающих в объектив лучей. Поляризационный *dunbmp* (polarizing filter) рассеивает свет, отраженный от стекол или волной поверхности. Нейтральный светофильтр (neutral density filter) служит для улучшения цветовой гаммы изображений, получаемых в условиях яркого освещения. Ультрафиолетовые фильтры (clear, UV, ultraviolet filter) используются для защиты объектива видеокамеры от пыли и грязи. Фильтры обычно накручиваются на резьбу, имеющуюся на объективе. Вы можете приобрести их в электронных или фотомагазинах. Если для вашей видеокамеры не подходят фильтры стандартных размеров (37 мм или 58 мм), закажите необходимые фильтры у производителя видеокамеры.
- $\checkmark$ Некоторые модели дорогостоящих видеокамер комплектуются встроенными нейтральными светофильтрами, которые можно включать, отключать или настраивать. Это удобная и полезная возможность, однако я рекомендую вам дополнительно приобрести хотя бы ультрафиолетовый фильтр и защитить таким образом объектив видеокамеры от механических повреждений. Продаваемый за 15 долларов ультрафиолетовый фильтр гораздо проще и дешевле заменить, чем стеклянные линзы видеокамеры. Компания Tiffen (www.tiffen.com) предлагает широкий выбор фильтров для видеокамер: на их Web-странице вы найдете интересные фотоснимки, которые демонстрируют эффект применения различных фильтров.

## Принадлежности для записи звука

Все цифровые видеокамеры снабжены встроенным микрофоном, поэтому они способны адекватно записывать окружающие звуковые сигналы. Однако вы вскоре обратите внимание, что качество записанного на видеокамеру звука всегда будет оставаться не более чем "адекватным". Большинство профессионалов, занимающихся видеосъемкой, акцентируют внимание на важности хорошего звукового сопровождения. Они справедливо замечают следующее: если зрители более-менее терпимо относятся к незначительным дефектам видеоизображения, плохое звучание сразу же создает общее негативное впечатление. Существует два основных способа, позволяющих получить качественную звукозапись:

- √ использовать высококачественный дополнительный микрофон;
- производить звукозапись на отдельное записывающее устройство.

#### Что случилось с микрофоном моей видеокамеры?

Потратив сотни или даже тысячи долларов на цифровую видеокамеру, вы можете быть неприятно удивлены весьма посредственным качеством звука, который записывается на встроенный в камеру микрофон. Проблема заключается в том, что микрофон видеокамеры будет записывать множество звуков, которые вам не нужны, и в то же время он плохо запишет звук, который вы действительно хотели бы услышать. К нежелательным звукам может относиться завывание ветра, разговор находящихся за кадром людей и даже шум, издаваемый встроенным в камеру механизмом подачи видеоленты. Как вариант, отдельный микрофон можно разместить в непосредственной близости от снимаемого субъекта. Подробнее о записи более качественного звука будет рассказано в главе 4.

### Выбор микрофона

Если вы хотите найти дополнительный качественный микрофон, вначале следует обратиться к производителю видеокамеры. Как правило, микрофоны принадлежат к числу аксессуаров, предлагаемых производителем. Имейте в виду, что вам также понадобится очень ллинный кабель.

Одной из разновидностей специальных микрофонов являются нагрудные микрофоны небольшие "прищепки", которые обычно крепятся на одежде снимаемого субъекта. Обычно подобные микрофоны можно увидеть на одежде ведущих теленовостей. Некоторые нагрудные микрофоны рассчитаны на закрепление внутри одежды или костюма, однако для их использования могут понадобиться определенные навыки и специальная одежда. В противном случае вы рискуете получить большое количество шумовых помех.

Можете также приобрести микрофон, который обычно держат в руках. Такой микрофон можно держать возле субъекта, его также может держать сам снимаемый на камеру человек. Микрофон часто закрепляют на специальном шесте (так называемый "микрофонный журавль"; его несложно создать самому, используя длинную палку и липкую ленту) либо он может свисать над снимаемым субъектом. Свисающие микрофоны хороши тем, что они не записывают ненужные шумы, вызываемые одеждой или просто ударами по самому микрофону. Главное - хорошо закрепить микрофон, чтобы он не свалился кому-нибудь на голову.

Микрофоны обычно классифицируют по их диаграмме направленности, обозначающей направления, в которых они записывают звук. Различают микрофоны трех основных типов: кардиоидные (диаграмма направленности которого имеет форму сердца), микрофоны, записывающие звуки во всех направлениях, и двунаправленные (которые записывают звук, поступающий с двух противоположных сторон). Схематически диаграммы направленности микрофонов этих трех типов показаны на рис. 3.4.

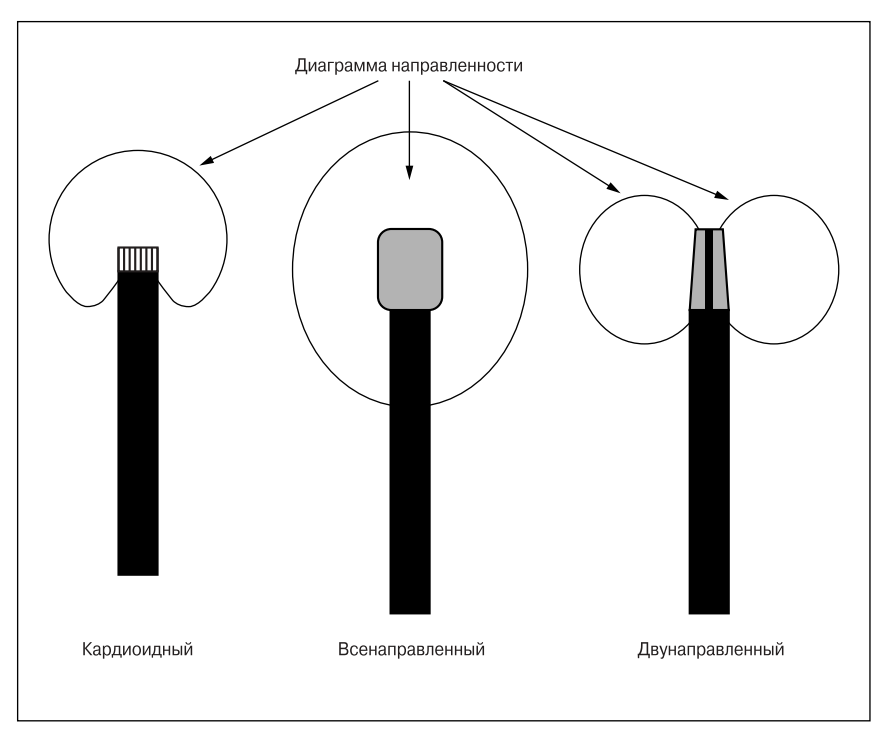

Рис. 3.4. Микрофоны классифицируются по направлению записываемых ими звуков

Высококачественные микрофоны лучше всего искать в музыкальных магазинах. Убедитесь только, что разъемы и частотный диапазон этих микрофонов совместимы с вашей видеокамерой или другим записывающим устройством (за необходимыми сведениями обратитесь к документации видеокамеры). Кроме того, Интернет также является хорошим ресурсом. Например, можете посетить Web-страницу компании Shure Incorporated (www.shure.com). Эта компания продает микрофоны и другие аудиопродукты, а их Web-сайт содержит полезную информацию о выборе и использовании микрофонов.

## Устройства звукозаписи

Отдельные звукозаписывающие устройства обеспечивают большую гибкость, особенно если вы решили записать только лишь звук и не хотите записывать видео. Многие профессионалы для записи звука используют DAT-рекордеры, однако эти устройства, как правило, стоят сотни, а то и тысячи долларов. Если хотите получить удачное соотношение между ценой и качеством, остановите свой выбор на одном из таких вариантов:

- V записывающее устройство MiniDisk;
- МРЗ-плейер с функциями диктофона.

Многие современные МРЗ-плейеры поддерживают возможность звукозаписи, однако обязательно убедитесь в том, что ваша модель снабжена также разъемом для подключения внешнего микрофона. Встроенные микрофоны МРЗ-плейеров обычно отличаются довольно низким качеством. Обратитесь к руководству пользователя своего плейера, чтобы уточнить, предусмотрена ли для него возможность звукозаписи и каков порядок ее применения.

Одной из проблем, с которой вы столкнетесь в процессе использования отдельных устройств звукозаписи, будет сложность в достижении точной синхронизации записанных звуковых сигналов с видеорядом. Профессиональные создатели кино- и видеопродукции решают эту проблему путем использования нумераторов. Нумератор - это две соединенные между собой дощечки, которыми громко хлопают перед камерой, прежде чем режиссер произнесет слово "запись". Использование таких дощечек имеет вполне определенный смысл. Когда нумератор захлопывается перед камерой, он производит громкий хлопок, который записывается всеми включенными в данный момент устройствами звукозаписи. Этот звук и картинка производимого хлопка в кадре затем могут быть использованы для точной синхронизации отдельно записанных видео- и звуковых дорожек. Если вы планируете записывать звук на отдельное устройство звукозаписи, я рекомендую вам соорудить собственный простенький нумератор. (Только, когда будете его захлопывать, берегите свои пальцы!)

## Освещение снимаемой сцены

В большинстве цифровых видеокамер предусмотрена возможность автоматического управления диафрагмой (часто называемой экспозицией). Диафрагма - это компонент видеокамеры, который управляет количеством света, пропускаемым через объектив. Подобно зрачку человеческого глаза, она сжимается или расширяется в зависимости от условий освещения. Однако никакие средства автоматического управления не смогут помочь вам, если снимаемая сцена слишком плохо освещена. В главе 4 вы узнаете, как правильно осветить снимаемую сцену, а в главе 18 будет рассказано о некоторых осветительных приборах, которые вы могли бы приобрести и использовать в процессе видеосъемки. Однако во многих случаях вполне достаточно использовать всего несколько простых приспособлений, чтобы значительно улучшить освещение снимаемой сцены.

- Источники освещения. Если хотите, можете приобрести профессиональные источники освещения, однако вам совершенно не обязательно тратить сотню долларов на то, чтобы получить хороший свет. Люминесцентные и галогеновые лампы, продаваемые во многих магазинах, позволяют получить свет вполне хорошего качества.
- √ Фоновые экраны. В некоторых случаях может потребоваться использовать фоновый экран, располагаемый позади снимаемых объектов или персонажей. Чтобы самостоятельно создать такой экран, можете соорудить рамку из обычных деревянных реек, а затем обтянуть эту рамку каким-нибудь материалом. В главе 11 вы узнаете, как с помощью фонового щита, сделанного из синей полиэтиленовой пленки, создается эффект "голубого экрана".
- $\checkmark$ Зажимы. Приобретая в магазине осветительные приборы или материал для создания фоновых экранов, купите также какие-нибудь дешевые механические зажимы. Эти зажимы могут быть использованы для закрепления фоновых экранов, для фиксирования ламп в необходимой позиции или в других целях.
- Электропереноски. Помните о том, что все ваши осветительные приборы нужно будет как-нибудь подключить к электросети.
- Липкая лента. Если вы не можете выполнить определенную задачу с помощью липкой ленты, то, вероятнее всего, это не может быть сделано вообще! Я, например, использую липкую ленту для приклеивания к полу электрошнуров — в результате они не путаются под ногами и не представляют собой потенциальную опасность.
- √ Полупрозрачные пластиковые щиты и марля. Все это можно приобрести в художественных магазинах и затем использовать для рассеивания или смягчения падающего на сцену света.
- √ Отражающие поверхности. Свет может отражаться с помощью рекламных щитов, алюминиевой фольги или даже больших пластиковых чемоданов. Сомните фольгу, чтобы получить более рассеянный отраженный свет, и приклейте ее к любому пластиковому щиту, создав таким образом удобную в использовании отражающую поверхность.

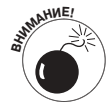

Лампы излучают тепло. Поэтому осторожно обращайтесь с ними, особенно если они длительное время были включены в сеть. Кроме того, если вы используете пластиковые, марлевые и другие материалы для рассеивания света, не располагайте их близко к лампам, которые излучают большое количество тепла.

# Стабилизация видеоизображения

Несмотря на то что современные видеокамеры довольно маленькие и легкие, благодаря чему их можно с легкостью поворачивать в разных направлениях, вы, вероятно, обратите внимание, насколько выигрывает съемка с использованием штативов или других приспособлений для стабилизации положения видеокамеры. Даже недорогой обычный штатив, который вы могли получить в подарок при покупке видеокамеры, способен улучшить качество снимаемого видео. Если же вы хотите приобрести более дорогой профессиональный штатив, обратите внимание на следующие его характеристики.

- √ Жесткие ножки и крепление. Штатив, крепление и ножки которого могут быть жестко зафиксированы, значительно улучшает устойчивость видеокамеры.
- √ Легкий вес. Даже самый лучший в мире, но тяжелый штатив вряд ли будет вам полезен, поскольку вы не сможете брать его с собой. При создании качественных штативов используются высокотехнологические материалы (авиационный алюминий, титан и т.п.), что позволяет уменьшить их вес без ущерба лля прочности.
- √ Пузырьковые уровни. Некоторые штативы снабжаются пузырьковыми уровнями (наподобие тех, что используются в строительстве), которые позволяют точно выравнивать положение видеокамеры. Ничто так не портит видео, как слегка наклоненная видеокамера.
- √ Противовесы. Настраиваемые противовесы помогут вам удерживать штатив и камеру в сбалансированном положении, даже если вы используете тяжелые насадки к объективу и другие аксессуары.
- √ Скользящая головка. Пожалуй, это одно из наиболее важных преимуществ качественных штативов. Скользящая головка позволяет плавно перемещать или поворачивать видеокамеру, исключая резкие рывки, которые возможны при использовании дешевых штативов.

В главе 18 описаны другие стабилизирующие устройства, которые вы можете взять себе на вооружение, особенно если вам приходится довольно часто снимать быстро движущиеся объекты.